### Práctica 11: Lista de Estaciones Meteorológicas

**Objetivos**: Practicar con las tablas y la escritura de datos en ficheros

Se dispone de una clase que contiene datos básicos de una estación meteorológica, de acuerdo con el diagrama de clase que se muestra en la figura

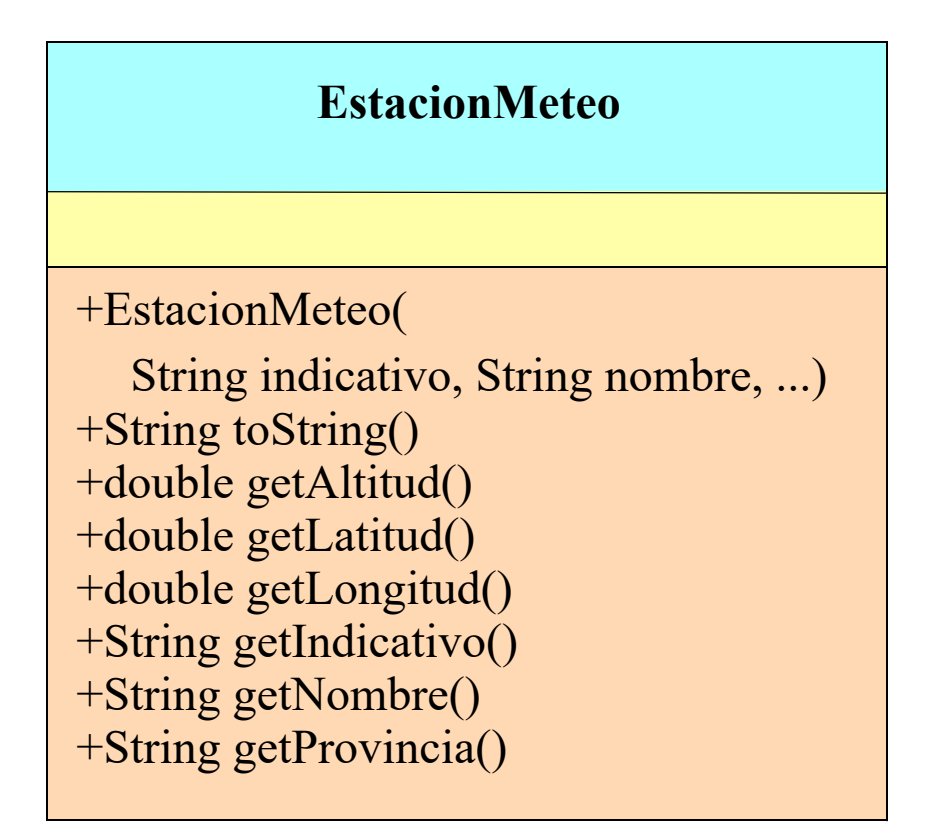

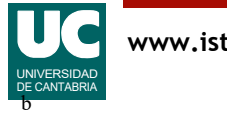

# Clase **ListaEstaciones**

Se desea escribir la clase ListaEstaciones, que contiene un array con una lista de objetos de la clase EstacionMeteo, de acuerdo al diagrama que se muestra

- el constructor se proporciona ya implementado
	- rellena la lista a partir de datos predefinidos, obtenidos de la AEMET

Es preciso escribir los demás métodos

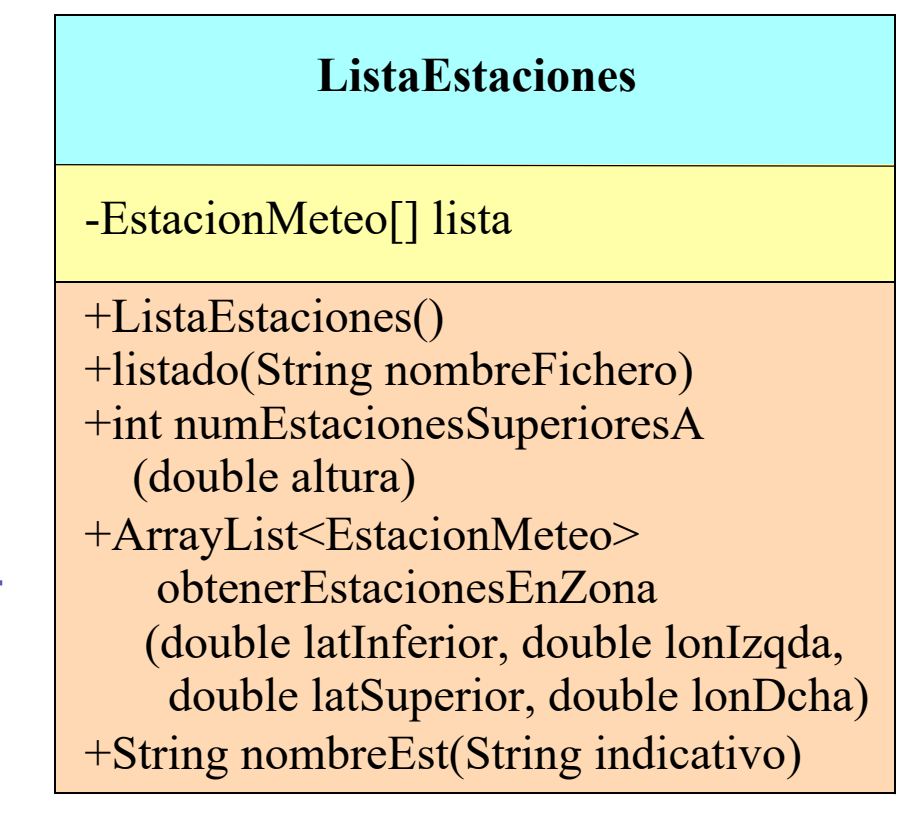

numEstacionesSuperioresA(): retorna el número de estaciones cuya altitud supera el parámetro altura

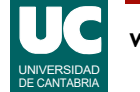

# Clase **ListaEstaciones** (cont.)

listado(): almacena en el fichero de texto cuyo nombre se indica en el parámetro una lista de todas las estaciones meteorológicas con su indicativo, nombre, provincia y altitud, una por línea. Los datos aparecen en columnas, con una descripción de cada columna en la primera línea. Ejemplo del formato deseado:

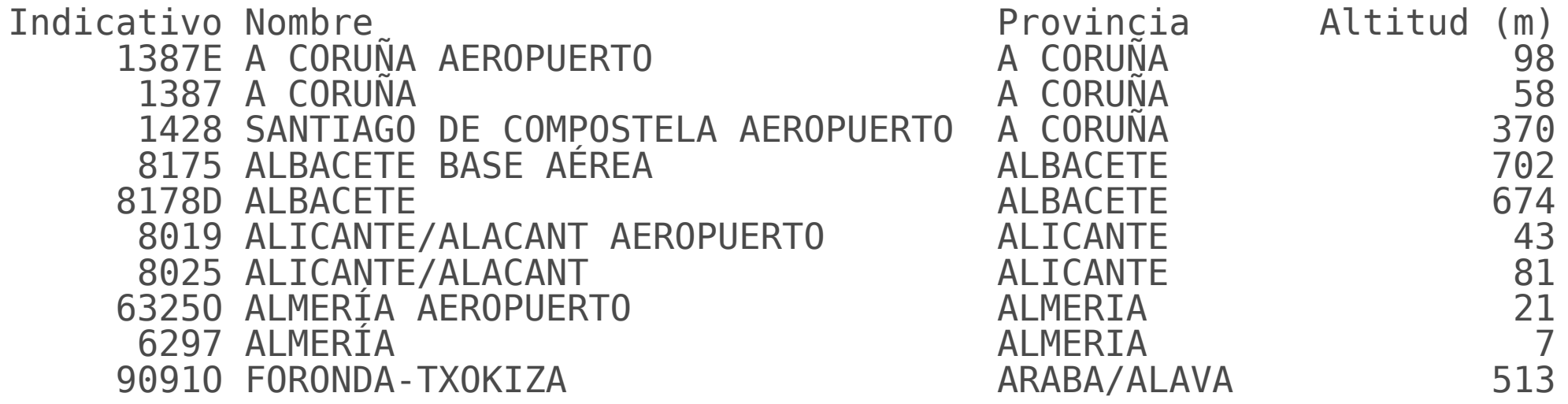

...

#### Observar el alineamiento izquierdo del nombre y provincia

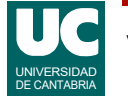

## Clase **ListaEstaciones** (cont.)

obtenerEstacionesEnZona: retorna un ArrayList con las estaciones comprendidas en la zona definida por el "rectángulo" comprendido entre las latitudes y longitudes indicadas

nombreEst(): retorna un String con el nombre de la estación cuyo indicativo se pasa como parámetro. Si no hay ninguna, retorna null

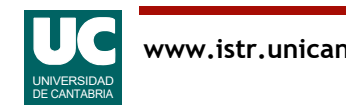

**Objetivo**: aprender técnicas de ordenación de arrays

Añadir a la clase ListaEstaciones los siguientes métodos:

- void ordenaPorAltitud(): ordenar el array lista por las altitudes de las estaciones, de menor a mayor
- void ordenaPorLatitud(): ordenar el array lista por las latitudes de las estaciones, de Norte a Sur

**Nota**: buscar en internet formas de ordenar un array usando clases comparadoras (Comparator) y los métodos sort de java.util.Arrays. Por ejemplo:

•http://darkbyteblog.wordpress.com/2011/03/31/javaarreglos-ordenamiento-de-objetos-con-comparable-ycomparator-clase-java-util-arrays/

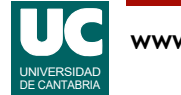

## Entregar

El proyecto Bluej en un archivo comprimido

Informe:

- Parte básica:
	- El código java de los métodos realizados en la clase ListaEstaciones
	- Los resultados de las pruebas indicadas en el informe
- Parte avanzada:
	- El código java de las nuevas clases y métodos
	- Los resultados de las pruebas indicadas en el informe

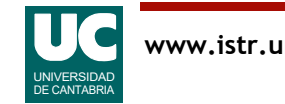